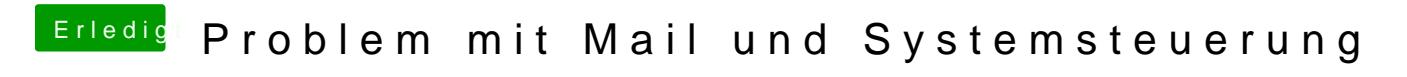

Beitrag von RalphD vom 11. Mai 2015, 14:22

versuch mal beim Starten cmd+f zu drücken